## J. P. BENZÉCRI

## L'orthonormalisation de Schimdt et Hilbert : présentation sous forme de problème d'un algorithme en langage ALGOL

Les cahiers de l'analyse des données, tome 11, nº 4 (1986), p. 485-490

<[http://www.numdam.org/item?id=CAD\\_1986\\_\\_11\\_4\\_485\\_0](http://www.numdam.org/item?id=CAD_1986__11_4_485_0)>

© Les cahiers de l'analyse des données, Dunod, 1986, tous droits réservés.

L'accès aux archives de la revue « Les cahiers de l'analyse des données » implique l'accord avec les conditions générales d'utilisation ([http:](http://www.numdam.org/conditions) [//www.numdam.org/conditions](http://www.numdam.org/conditions)). Toute utilisation commerciale ou impression systématique est constitutive d'une infraction pénale. Toute copie ou impression de ce fichier doit contenir la présente mention de copyright.

# **NUMDAM**

*Article numérisé dans le cadre du programme Numérisation de documents anciens mathématiques* <http://www.numdam.org/>

### L'ORTHONORMALISATION DE SCHIMDT ET HILBERT · PRÉSENTATION SOUS FORME DE PROBLEME D'UN ALGORITHME EN LANGAGE ALGOL

#### [ALG. ORTH.]

par J.P. Benzécri

 $\mathbf{r}$ Enoncé du problème

1.1°) On considère la procédure suivante écrite en langage ALGOL

réel procédure PS(A,B,I,CI) ; réel A,B ; entier CI,I ; début réel PR ; PR:=0 ; pour I:=1 pas 1 jusqu'à CI faire PR:=PR+(A\*BB) ;  $PS(A,B,I,CI) := PR \text{fin };$ 

On suppose qu'a été défini un tableau réel VI[1:CV,1:CI] ; et<br>on désigne par U et V deux entiers compris entre l et CV. Quel est alors le nombre réel défini par

 $PS(VI[U,I],VI[V,I],I,CI)$  ?

On donnera une définition de ce nombre par une formule explicite, ainsi qu'une interprétation en langage mathématique usuel.

1.2°) On considère une seconde procédure ORN, dont le corps utilise la procédure PS définie en 1.1°).

procédure ORN(VI,CV,CI) réel tableau VI; entier CV, CI ;

commentaire : dans les applications, VI sera un tableau VI $[1:CV,1:CI]$ ;

début réel TR; réel tableau VX[1:CV]; réel procédure PS ...; pour V:=1 pas l jusqu'à CV faire début pour U:=1 pas l jusqu'à V-1 faire  $VX[U]:=PS$   $(VI[V,I],VI[U,I],I,CI)$ ; pour I:=1 pas l jusqu'à CI faire pour  $\bar{U}:=1$  pas  $\bar{I}$  jusqu'à V-1 faire<br>VI[V,I]:=VI[V,I]-(VX[U]\*VI[U,I]) ;  $TR:=PS(VI[V,I],VI[V,I],I,CI)$  ; si TR $\neq$ 0 alors TR:=TR $\wedge$ (-1/2) ; pour I:=1 pas 1 jusqu'à CI faire VI[V, I]:=TR\*VI[V, I] fin:

On voit que la procédure consiste en une boucle indicée par V.<br>Nous demandons d'abord de dire quel est l'effet de la première itération qui correspond à V:=1. (On dira ce qui est modifié dans les données et comment).

 $(*)$ Professeur de statistique. Université Pierre et Marie Curie.

Les cahiers de l'analyse des données - 0339-3097/86/04 485 6/\$ 2.60/ @ Gauthier-Villars

**/.3 ) On considère maintenant la deuxième itération V:=2 ; et on demande, de même, sur quelle partie des données portent les modifications qu elle apporte (on pourra supposer d'abord que CI=2, et faire une figure plane avec deux vecteurs):** 

$$
OA = (VI[1,1], VI[1,2]), 0\overline{B} = (VI[2,1], VI[2,2]).
$$

**Définir en termes géométriques ce résultat. Donner les résultats numériques précis dans le cas CI=CV=2 ; et** 

 $\mathcal{N}$  **I**  $\mathbf{1}$  $\overline{2}$  $VI =$ **V \ 1 2**   $(i.e. VI[1,1]= 3 ; VI[1,2]= 4 ...)$ **1 3 4**  <del>2 x y x y x y x y x y x y x</del>

**Le résultat obtenu dans ce cas dépend-il de x et y ?** 

*K4<sup>0</sup> }* **On considère maintenant l'effet de la procédure ORN complète dans le cas suivant : CI** *=* **3, CV =4 ;** 

 $\mathbf{r}$ 

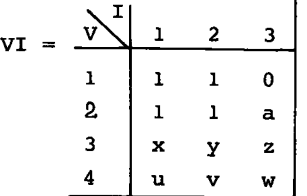

**a) Donner le résultat de l'exécution de la procédure (i.e. la valeur obtenue du tableau VI) dans le cas général où a, x, y, z sont des nombres réels non nuls.** 

**b) Dans le cas où a ^ 0, le résultat dépend-il effectivement de x, y, z ? et si oui comment ?** 

c) Le résultat dépend-il de u, v, w ? Que se passe-t-il si a = 0?  $s**i** x = y = z = 0$  ?

**J.5°) On considère maintenant l'effet de la procédure ORN complète dans le cas CI = 3, CV > 3 (le contenu initial du tableau VI étant quelconque).** 

**a) Quelles sont les valeurs définitives de VI[1,13 pour I = 1, 2, 3?** 

**I** = 1, 2, 3. **<sup>b</sup>î !? é f ^ n i <sup>r</sup> géométriquement les valeurs définitives de VI [2,1] pour** 

**c) Définir géométriquement les valeurs définitives de VI [3,1] pour I - 1, 2f 3. On supposera d'abord que la valeur TR = 0 ne se rencontre dans aucune des trois premières itérations V = 1, 2, 3.** 

d) On suppose que CV est supérieur à 3 et que TR = 0 ne se rencon-<br>tre dans aucune des itérations 1, 2, 3. Quelles sont alors les valeurs **définitives de VI[V,I] pour V > 4 ?** 

**e) Que se passe-t-il si la valeur TR = 0 se rencontre dans certaines itérations ? Quelle est par exemple le résultat si TR ^ 0 aux ité-rations 1, 2, et TR = 0 à l'itération 3 ?** 

**Donner l'interprétation géométrique de la condition relative au tableau initial VI pour qu'il en soit ainsi.** 

*K6°)* **A partir des cas particuliers rencontrés en 2°, 3°, 4°, 5° expliquer l'effet de la procédure ORN. On pourra d'abord considérer le cas où CV < CI et où TR = 0 ne se rencontre pas. Puis on précisera ce qui se passe dans tous les cas.** 

**2** *Solution du problème.* 

2.1°) Calcul du produit scalaine : Dans les conditions précisées par **l'énoncé, le nombre réel défini par PS(Vl[U,lJ, Vl[v,l], I,CI), n'est autre que la somme :** 

 $\sum \{VI[U,I] \times VI[V,I]| I = 1, ..., CI\}$ ;

**c'est-à-dire le produit scalaire pour la métrique euclidienne usuelle**  de R<sup>CI</sup>, des deux vecteurs :

> $VI[U, .] = \{VI[U, I]| I = r, ..., CI\}$ ;  $VI[V, .] = \{VI[V, I) | I = 1, ..., CI\}$ .

**2.2°)** *NoKmaltAatton du pKzmlzK [vzcte.UK](http://vzcte.UK) :* **Si V = 1, les instructions "faire" qui débutent par :** 

**pour U:=l pas 1 jusqu'à V-l faire** 

**ne produisent aucun effet. Seul est réalisé le calcul de TR dont la valeur est le carré de la norme du vecteur VI[1,.] ; si ce vecteur n'est pas identiquement nul, TR est non nul, le vecteur VI[1,.] se trouve divisé par sa norme, c'est-à-dire normalisé . SI VI[1,.1 est un vecteur identiquement nul, il est laissé tel quel.** 

**Dans la suite, pour plus de clarté, nous désignerons par VId[l,.j le vecteur donné ; et par VIn[l,.], ce même vecteur après normalisation.** 

**2.3°)** *OKtkonoKmaltàatton dz& dzux pKzmtzKà vzctzuK\** **: Si V = 2, les constructions "faire" qui débutent par** 

**pour U:=l pas 1 jusqu'à V- l faire ...** 

**s'exécutent une seule fois pour la valeur U = 1. On calcule d'abord VX[1], produit scalaire du vecteur donné VId[2,.] par le vecteur VIn[l,.] qu'on a précédemment normalisé (exepté dans le cas où il est nul). On retranche ensuite de VId[2,.] , le produit du vecteur VIn[l.,] par le scalaire VX[1] ; c'est-à-dire qu'on retranche de VId[2,.] sa projection sur la droite définie par VIn[l,.] (et aussi par VId[l,.]). et VId[2,.], du même côté de VId[l,.] que VId[2,.] et perpendiculaire à VId[l,. ].0n obtient ainsi un vecteur VIr [2,.] qui est dans le plan défini par VId[l,.]. Enfin le vecteur VIr[2,.] est divisé par sa norme (normalisé) et on obtient un vecteur VIn[2,.] de norme 1 (excepté dans le cas où VIr [2,.] est nul ; c'est-à-dire où VId[2,.] est colinéaire à VId[l,. ] ; auquel cas VIn[2,.] est nul également.** 

**Comme le suggère l'énoncé ce raisonnement peut être suivi plus facilement sur une figure plane ; ou par des calculs sur des nombres simples.** 

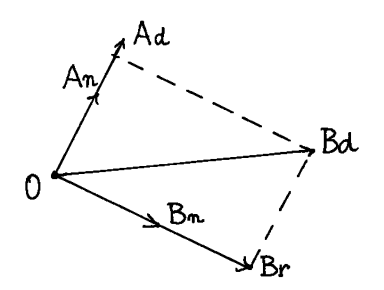

 $VId[1,1] = 3$ ;  $VId[1,2] = 4$ ;  $VIn[1,1] = 3/5$ ;  $VIn[1,2] = 4/5$ ;  $VX[1] = (3x + 4y)/5$ ; VIr[2,1] = x-  $((3x + 4y)/5)(3/5)) = (4/5)(4x - 3y)$ ;  $VIr[2,2] = y- ((3x + 4y)/5) (4/5)) = (-3/5) (4x - 3y)$ ;  $VIn[2,1] = (4/5)$  signe  $(4x - 3y)$ ; VIn[2,2] =  $(-3/5)$  signe  $(4x - 3y)$ ;

On voit que le vecteur VIn[2,.] ne dépend de VId[2,.] que pour un signe, mais non pour la droite qui le porte : cela s'explique géométriquement : quels que soient (x,y) le vecteur VIn[2,.] doit être perpendiculaire au vecteur (3,4) : ce qui fixe la direction de VIn[2,J et ne laisse que le choix d'un signe. Toutefois si  $(4x - 3y) = 0$ , i.e. si VId[2,.] est parallèle à VId[l,.], VIn[2,.] est nul.

2.4° <u>Cas particulier de quatre vecteurs en dimension 3</u> : Nous reprenons les notations de 2.2° : VId = vecteur donné ;  $\overline{VIr[V]}$ , ] = vecteur après en avoir retranché ses composantes sur les vecteurs VIn[U,.], de rang inférieur, déjà orthonormalisés ; VIn[V,.], le vecteur VIr[V,.] divisé par sa norme. Le lecteur qui aura été surpris par le niveau de généralité auquel nous venons de nous placer, aura le loisir de nous rejoindre en suivant les calculs numériques, objet de la présente ques-

a) La normalisation de VI[1,.] donne :

$$
VIn[1,1] = VIn[1,2] = 2^{-1/2}.
$$

En retranchant de VId[2,.] sa composante projetée sur VI[1,.] il vient :

 $VIT[2,1] = VIT[2,2] = 0$ ;  $VIT[2,3] = a$ ;

et après normalisation de VI<sup>[2,.]</sup> on a :

 $VIn[2,1] = VIn[2,2] = 0$ ;  $VIr[2,3] = signe$  (a).

En retranchant de VId[3,.] ses composantes sur VIn[l,.] et  $VIn[2, .],$  on a :

VIr[3,.] = VId[3,.] -  $(x+y)2^{-1/2}$  VIn[1,.] - z {0;0;1} ; VIr[3,1] =  $x - ((x+y)/2) = (x-y)/2$ ;  $VIr[3,2] = y - ((x+y)/2) = -(x-y)/2;$  $VIr[3,3] = 0$ 

D'où, mis à part le cas où x = y (i.e., en termes géométriques<br>où VId[3,.] est dans le plan défini par VId[1,.] et VId[2,.]) :

$$
\text{JIn}[3, .] = \{\text{sign}(x-y) \, 2^{-1/2} \, : \, -\text{sign}(x-y) \, 2^{-1/2} \, . \, 0 \}
$$

Et si  $(x \neq y)$ , le vecteur VIr $[4, .]$  est nul quelles que soient les valeurs de u, v, w ; puisqu'on retranche de VId $[4, .]$  ses composantes suivant les 3 vecteurs d'une base orthonormée qui est :

VIn[1,.] =  $2^{-1/2}$ (1;1;0) ; VIn[2,.] = signe(a){0;0;1} ; VIn[3,.] = signe (x-y)  $2^{-1/2}$  {1:-1:0}.

b) Mais si  $(x=y)$ , le vecteur VIn[3,.] est nul ; et dès lors les calculs faits sur VId[4,.] = {u, v, w} sont les mêmes que ceux faits d'ordinaire sur VId[3,.]. Et on a :

$$
VIn[4,.] = \text{signe}(u-v) 2^{-1/2} \{1;-1;0\} ;
$$

c) Dans le cas où a = 0 le vecteur VId $[2, .]$  est identique au vecteur VId[1,.] ; par conséquent après soustraction on a VIr[2,.] = 0 : de deuxième vecteur disparaît. Dès lors il faut orthogonaliser {x;y;z} à  $2^{-1/2}\{1;1;0\}$ , ce qui conduit à d'autres vecteurs de base que précé-<br>demment ; et si a = x = y = z = 0, c'est le vecteur VId[4,.] = {u;v;w} qui est orthogonalisé à  $VId[i, .]$ .

2.5° Cas général de plusieurs vecteurs en dimension 3 : On reprend maintenant en termes généraux, les résultats établis au § 2.4°, (avec plus ou moins de calculs, selon qu'on a plus ou moins vite saisi les principes géomét

a) Au premier passage de la boude "V=1", le vecteur VId[1,.] est<br>divisé par sa norme et on a le résultat définitif, (non modifié pour les valeurs suivantes  $V = 2,3,...$ ), VIn $[1, .]$ .

b) Au deuxième passage "V=2", le vecteur VId[2,.], est transfor-<br>mé comme l'explique la figure du § 2.3° : on en retranche sa projection sur VIn[1,.]; et le résultat VIr[2,.] est normalisé en VIn[2,.] : ce<br>dernier vecteur est dans le plan défini par les vecteurs donnés VId[1,] et VId[2,.], perpendiculaire à VId[1,.], du même côté que VId[2..].

c) Au troisième passage "V=3", on soustrait du vecteur VId[3,.]<br>sa projection sur le plan défini par les deux premiers vecteurs donnés: en résulte un vecteur perpendiculaire à ce plan, vecteur qui est ensui-<br>te normalisé. Le résultat VIn[3,.] ne dépend de VId[3,.] que par un si-<br>qne : quant à la direction, en effet, VIn[3,.] est bien défini par la donnée du plan des deux premiers vecteurs.

d) Si l'orthonormalisation des 3 premiers vecteurs s'est faite<br>sans rencontrer le cas exceptionnel de vecteurs VIn nuls, les trois vec-<br>teurs VIn[1,.], VIn[2,.] et VIn[3,.] constituent une base orthonormée de l'espace tridimensionnel ambiant; donc quel que soit VId[4,.], si on<br>en retranche ses composantes sur les vecteurs de cette base, il reste<br>VIr[4,.] = 0; et donc VIn[4,.] = 0; et de même au-delà du rang 4,les lignes VI[V,.] du tableau sont annulées par la procédure ORN.

**e) Si se rencontre la valeur TR = 0 dans l'itération "V", tout se**  passe comme si VId[V,.] n'existait pas, ou était nul **ment, cela correspond au fait que le vecteur donné VId[V,.] appartient au sous-espace engendré par les V-l premiers vecteurs donnés (sous-espace qui est aussi celui engendré par ces vecteurs après orthonormalisation : i.e. par les VIn[U,.] pour U = 1, ..., V-l) .** 

**Par exemple si VId[3,.] est dans le plan P engendré par VId[ 1, J et VId[2,.], VIn[3,.] est nul ; et c'est VId[4,.] qui (à moins qu'il ne soit lui-même dans le plan P..) prend la place de VId[3,.] : et VIn[4,.], complète la base commencée par les deux vecteurs VIn[l,.] et VIn[2,.] (du plan P).** 

#### 2.6° Effet de la procédure ORN en toute dimension :

**Au premier passage V-l , le vecteur VId[l,.] est normalisé en Vln[l,.] ;** 

**Au deuxième passage V = 2, le vecteur VId[2,.] est remplacé-par le vecteur VIn[2,.], unitaire, perpendiculaire à VId[l,.], et situé du même côté que VId[2,.] dans le plan VId[1,.], VId[2,.]** 

**Au V-ème passage, le vecteur VId[V,.] après soustraction de ses composantes dans le sous-espace S(V-l) engendré par les V-l premiers vecteurs, est normalisé : donc VIn[V,.] est unitaire, perpendiculaire au sous-espace S(V-l), et situé dans l'espace S(V) (engendré par S(V-l) et VU[V,.]) du même côté de S(V-l) que VId[V,.].** 

**Pour se convaincre que tel est bien l'effet de la procédure ORN, le lecteur pourra en reprendre les calculs, en se plaçant,** *a posteriori,* **dans le cas particulier où le système des axes coïncide avec celui défini pour les vecteurs VIn[U,.],** 

S'il se rencontre le vecteur VId[V,.] appartenant au sous-es-<br>(V-1) engendré par les vecteurs précédents, ce vecteur est pace S(V-1) engendré par les vecteurs précédents, ce vecteur **annulé par la procédure, et tout se passe comme s'il . n'existait pas.** 

**Finalement, on a un système orthonormé de vecteurs qui constitue une base du sous-espace engendré par les CV vecteurs donnés.**  Eventuellement ce sous espace est R<sup>CI</sup> tout entier : c'est le cas, en **général si CV > CI.** 

*Remarque* **: Dans la pratique** *{cf.IALG. EVCL.~\* **T U B n° 12 § 1.3) on remplace la condition "si TR^O" par "si TR > EPS", où EPS est une quantité petite ; et pour TR<EPS, le vecteur VI[V,.] est mis à zéro: en effet, l'imprécision des données et des calculs n'autorise pas à définir un sous-espace de dimension V à partir de V vecteurs dont le dernier a son extrémité peu écartée du sous-espace (de dimension V-l) engendré par les (V-l) premiers vecteurs.**